# **Common Forces**

- F**<sup>a</sup>** : an *applied* force
	- a push or pull you exert on an object
- F**N** : the *normal* force
	- a force that acts perpendicular to the surface where they contact.

**NOTE**: "normal" means perpendicular

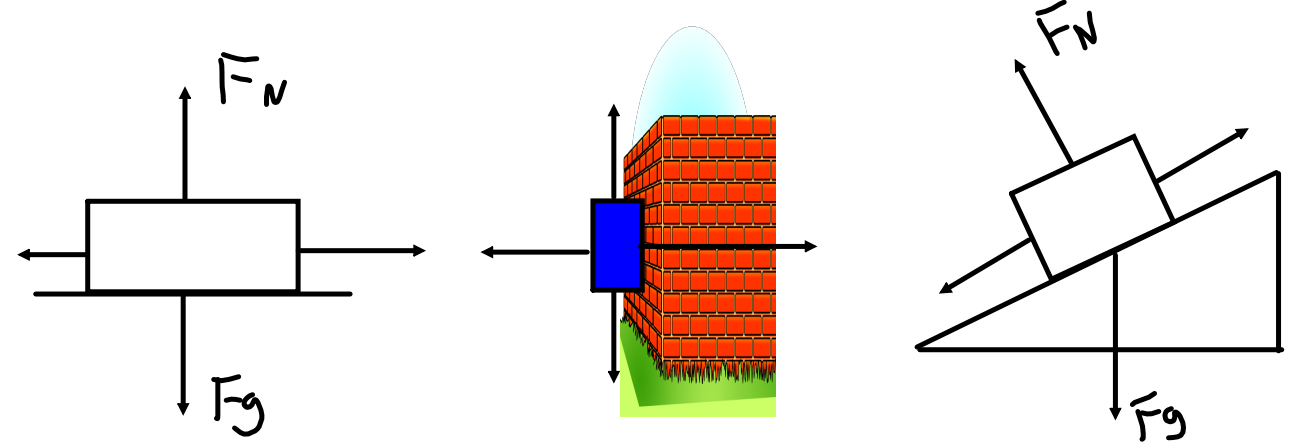

# F**T** : *tension*

- the force that acts along a rope, wire, string, etc.
- F**e** : *elastic*
	- the force that acts in a spring (elastic) opposite the direction it moves.

#### **The Force of Friction**

- 1. What is friction?
- 2. What causes it?

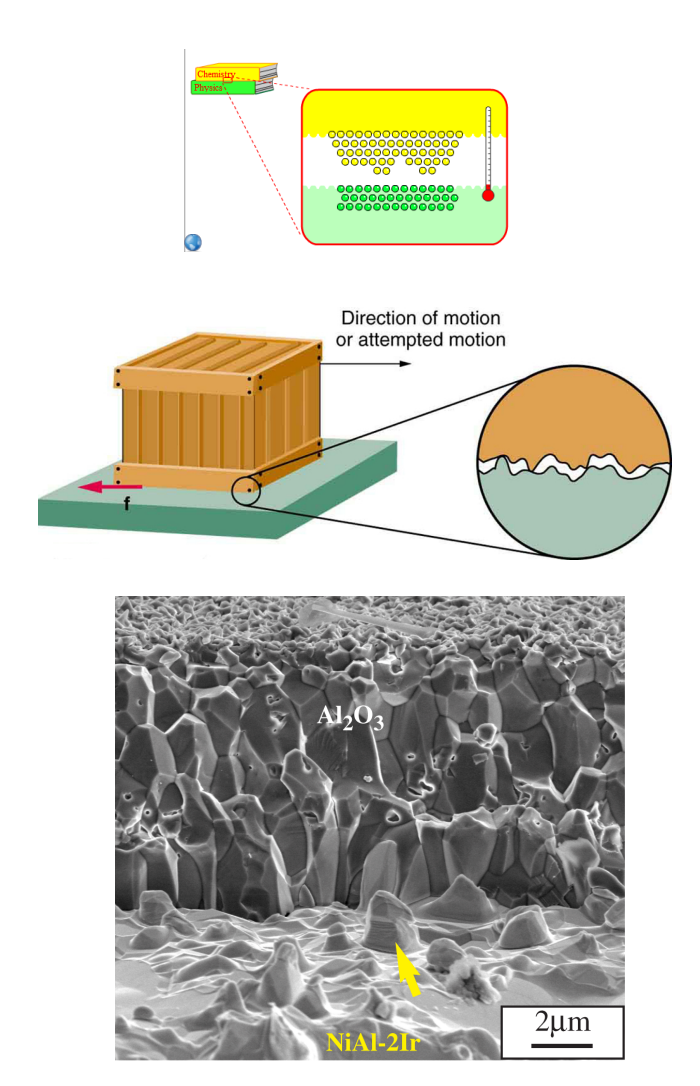

It is very important to have a detailed understanding of friction as all motion is affected by some type of friction (surface, fluid, air, etc).

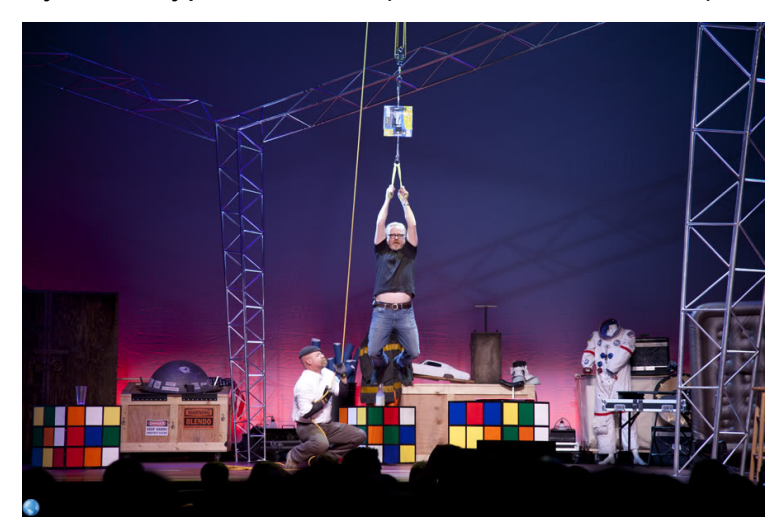

Friction Demos:

## 1. Pulling a block of wood varying the mass.

- 1. Vary the weight.
- 2. Surface area.
- 2. Pushing objects (PhET).
	- 1. Visualize the vectors.
	- 2. Graphical Analysis.

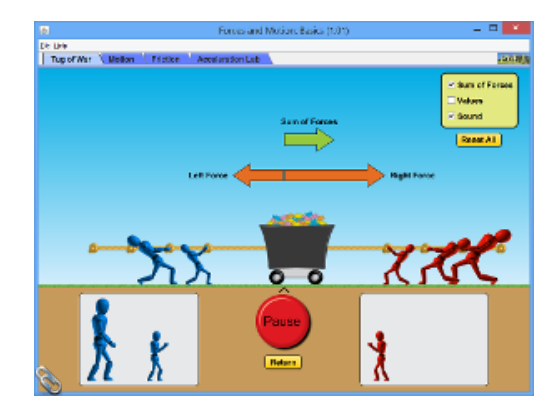

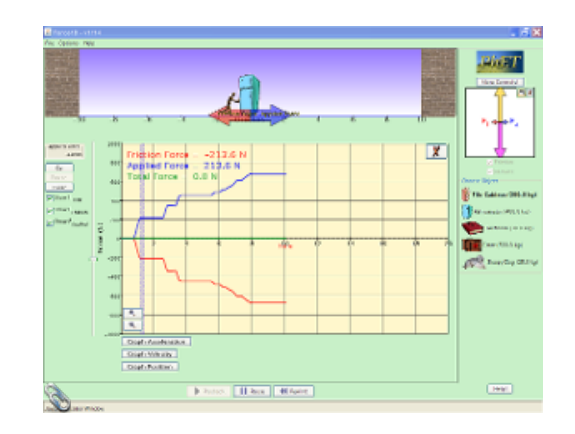

## **Close Reading: Friction MHR: Pg. 137 141 Follow Up Questions:**

- 1. In detail and with physics terminology, what is friction the result of?
- 2. Does the force of friction have a dependance on surface area? Provide an explanation.
- 3. Summarize 3 situations where we will not apply the basic theory of surface friction.
- 4. Suppose I have two smooth (to the touch) pieces of iron, how come they do not fuse when I bring them together?

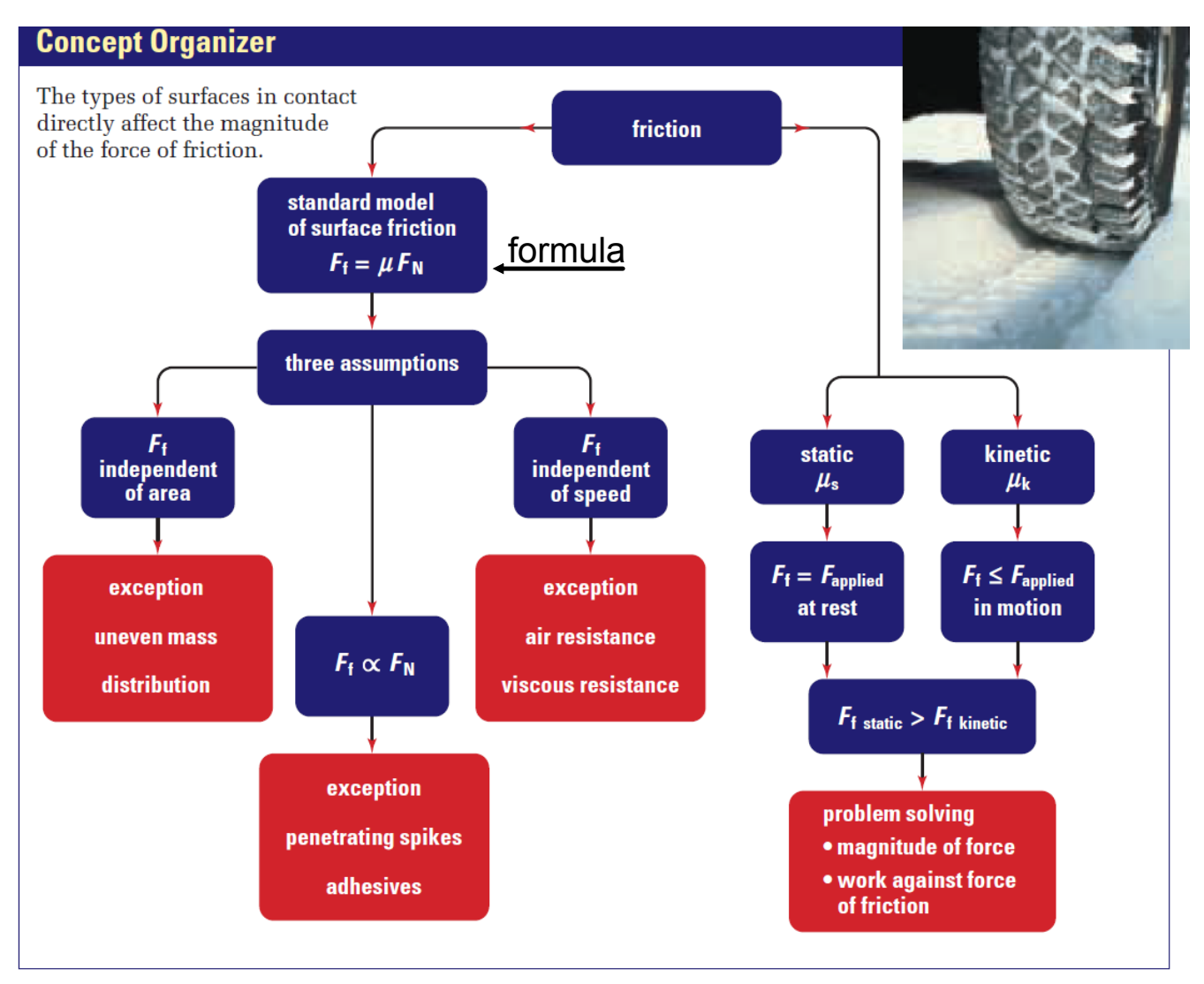

In the above formula  $F_N$  is equal to the weight supported by the reference surface.

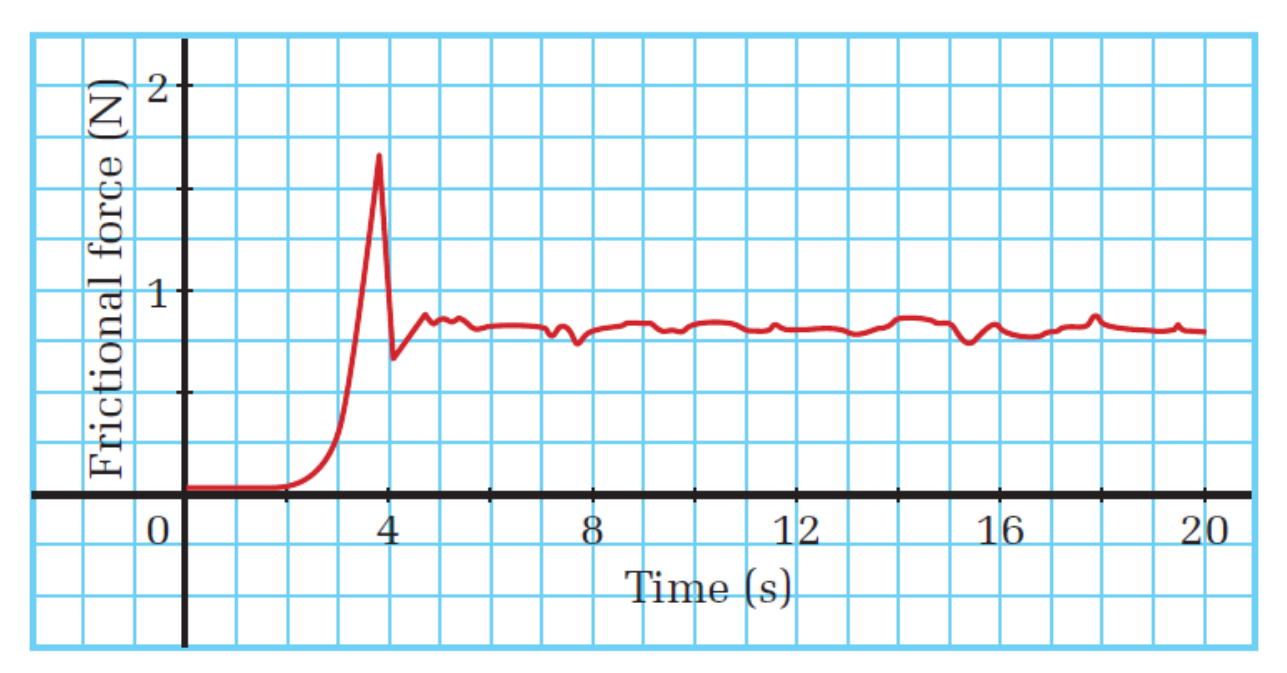

forces-and-motion-basics\_all.jar

forces-1d\_all.jar